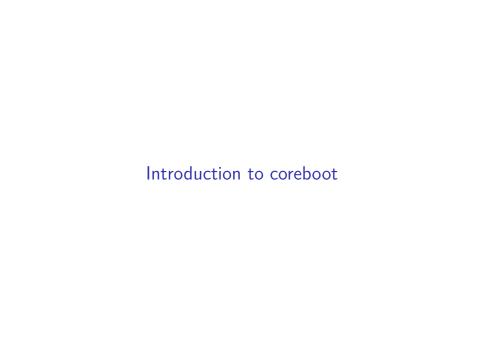

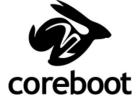

- What is coreboot?
- ► How can I try it out?
- ▶ How can I contribute?

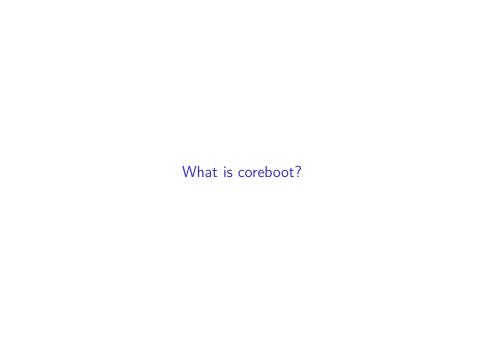

#### **Firmware**

coreboot is firmware targeting multiple mainboards and processor architectures, including  $\times 86$ .

By default, Google's Chromebooks are running coreboot.

You can get coreboot on laptops from System76, Purism, and some refurbished Thinkpads.

# **Payloads**

coreboot itself only initializes hardware and will need a payload to execute.

The default payload of coreboot is SeaBIOS, an open implementation of a legacy BIOS.

You can use any ELF binary as a payload, including a Linux kernel or a DOOM port.

### Stages

coreboot consists of multiple stages.

- 1. Boot Block (CAR / Cache As RAM)
- 2. Verification (TPM, vboot)
- 3. ROM stage (memory init, ucode update)
- 4. RAM stage (PCIe, SMM, ACPI)
- 5. Payload

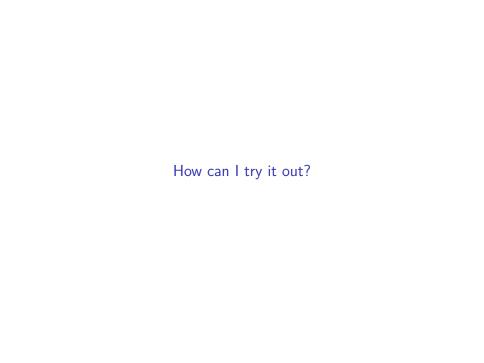

#### Run coreboot in an emulator

See the end users docs at https://coreboot.org/users.html.

- clone the repo: git clone https://review.coreboot.org/coreboot.git && cd coreboot
- build the toolchain: make toolchain-i386 CPUS=4 && make iasl
- 3. generate a generic config: make defconfig
- 4. build it: make -j4
- 5. run it in QEMU qemu-system-x86\_64 -bios build/coreboot.rom -serial stdio

### Demo

```
SeaBIOS (version rel-1.12.0-19-yZcb654b)

iPXE (http://ipxe.org) 00:03.0 C980 PCIZ.10 PnP PMM+07FZBAF0+07E8BAF0 C980

Press ESC for boot menu.
```

### Output

```
coreboot-4.9-2-g96374e7978-dirty Mon Mar 18
     17:28:15 UTC 2019 bootblock starting...
2 CBFS: 'Master Header Locator' located CBFS at
     [200:40000)
  CBFS: Locating 'fallback/romstage'
4 CBFS: Found @ offset 80 size 3c04
6
  coreboot-4.9-2-g96374e7978-dirty Mon Mar 18
     17:28:15 UTC 2019 romstage starting...
8 CBMEM:
  IMD: root @ 07fff000 254 entries.
10 IMD: root @ 07ffec00 62 entries.
```

# Output (continued)

8

```
CBFS: 'Master Header Locator' located CBFS at
     [200:40000)
2 CBFS: Locating 'fallback/ramstage'
  CBFS: Found @ offset 3d00 size aca9
4 Decompressing stage fallback/ramstage @
     0x07fbcfc0 (128664 bytes)
  Loading module at 07fbd000 with entry
     07fbd000. filesize: 0x15750 memsize:
     0x1f658
6 Processing 1257 relocs. Offset value of
     0 \times 071 \text{ bd} 000
  coreboot-4.9-2-g96374e7978-dirty Mon Mar 18
     17:28:15 UTC 2019 ramstage starting...
10 Enumerating buses...
```

# Output (continued)

```
CBFS: Locating 'fallback/payload'

2 CBFS: Found @ offset 1c080 size 12ba8
[...]

4 Loading segment from ROM address 0xfffdc2d4
Entry Point 0x000fd258

6 Jumping to boot code at 000fd258(07fb4000)
SeaBIOS (version rel-1.12.0-19-g2cb654b)
```

### Run coreboot on real hardware

- 1. get a fully supported device, e.g., Thinkpad X230, T430 etc
- 2. get a SOIC8 test clip and an SPI programmer, e.g., CH341A
- 3. open the laptop and read out the old ROM using flashrom
- 4. configure coreboot for your device and build it
- 5. flash it

# Demo? Come to our workshop! :)

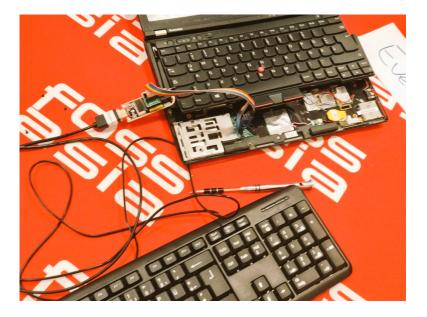

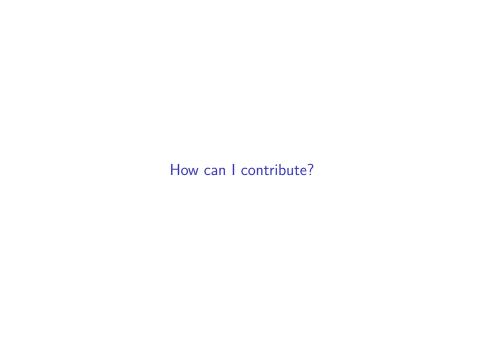

# Ways to contribute

- fix bugs, implement features
- write documentation
- port to new hardware
- get board schematics and other docs
- work on coreboot utils
- reverse engineering

Thanks! :)